#### Maximize the power of OSGi Carsten Ziegeler | David Bosschaert | Adobe R&D

© 2015 Adobe Systems Incorporated. All Rights Reserved. Adobe Confdential.

- RnD Adobe Research Switzerland
- Member of the Apache Software Foundation
- VP of Apache Felix and Apache Sling
- OSGi Core Platform, OSGi Enterprise, OSGi IoT Expert Groups
- Member on the board of the OSGi Alliance
- Book / article author, technical reviewer, conference speaker

• R&D Adobe Ireland

About

- Co-chair OSGi Enterprise Expert Group
- ISO/IEC JTC1 SC38 Cloud Computing commitee member for Ireland
- Apache Felix, Aries PMC member and commiter
	- … other opensource projects
- Cloud and embedded computing enthusiast

**A Adobe** 

3

#### Today's contents

- § Asynchronous OSGi Services
- § Declarative Services
	- with Configuration Admin
- § HTTP Whiteboard
- § Subsystems

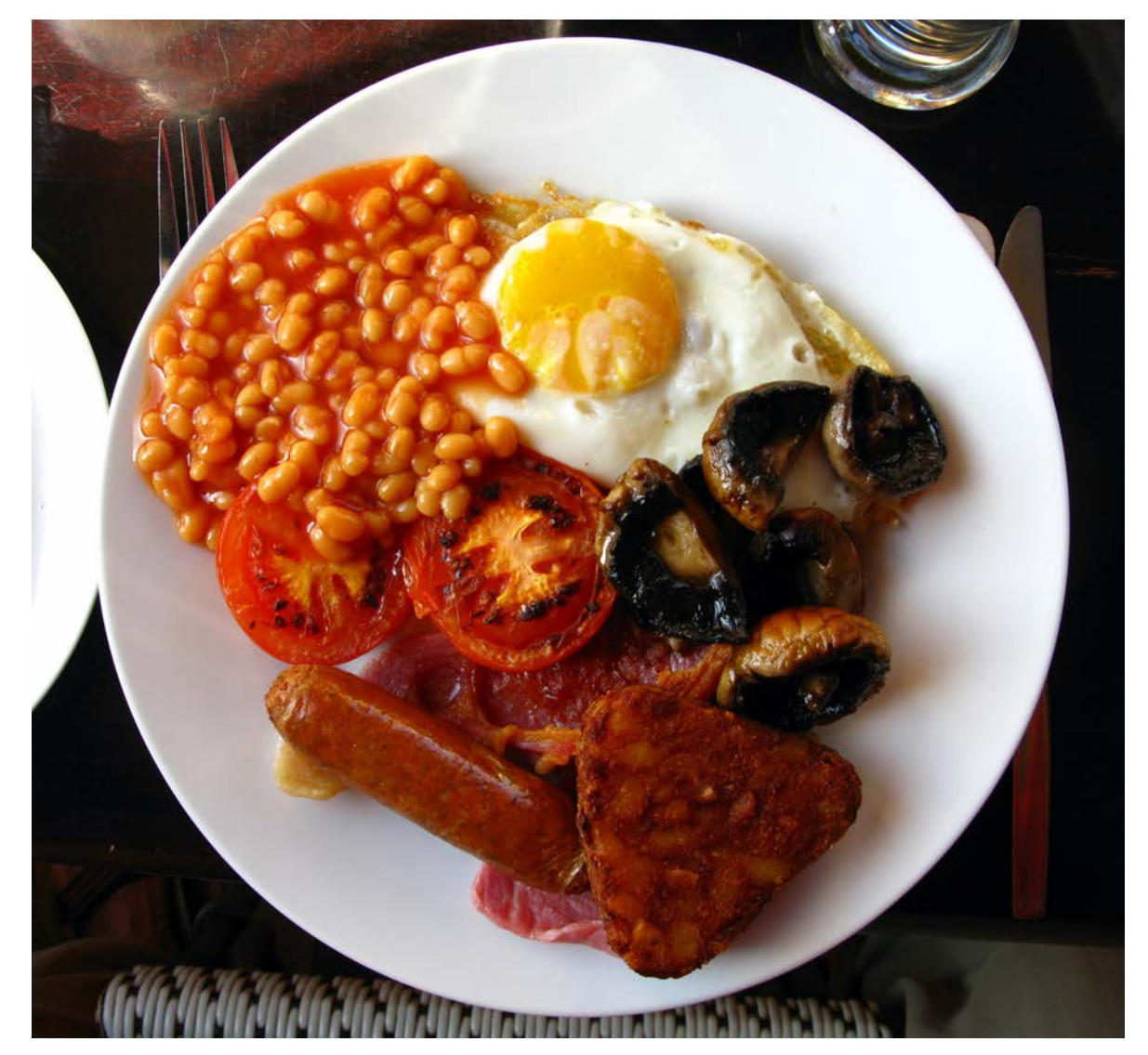

*Image by Joadl: Lyme\_Regis\_harbour\_02b on wikipedia*

## **Async programming: OSGi Promises**

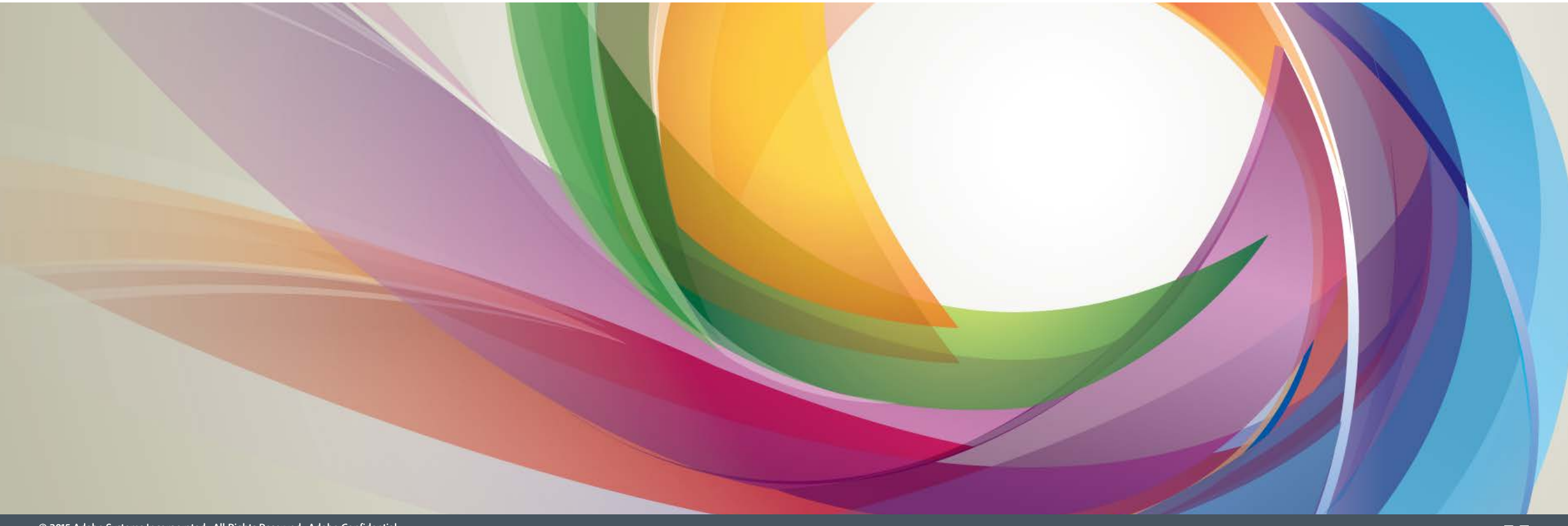

#### OSGi Promises

Javascript-style promises, can be used with Java 5 or later.

- § Asynchronous chaining
- Very simple programming model

Promises can be used outside of OSGi framework

#### Recommended implementation: htps://svn.apache.org/repos/asf/aries/trunk/async

```
public	class	PromisesTest	{
```

```
public static void main(String... args) {
        System.out.println("Starting");
        								takesLongToDo(21)	
            .then(p -> intermediateResult(p.getValue()))
            \cdot then(p \cdot \cdot finalResult(p.getValue()));
        System.out.println("Async computation kicked off");
b \}public static Promise<Long> intermediateResult(Long 1) {
        System.out.println("Intermediate result: " + 1);
```

```
b \}
```

```
public static Promise<Void> finalResult(Long 1) {
       System.out.println("Computation done. Result: " + 1);
       return Promises.resolved(null);
b \}
```
public static Promise<Long> takesLongToDo(long in) {

**return takesLongToDo(1 \* 2);** 

## $\begin{array}{c}\n\bigwedge\n\\ \n\text{Adobe}\n\end{array}$ **OSGi Services** e  $\blacktriangleright$ D  $\bigodot$  $\bullet$  $\blacksquare$ **CALLES** AM THE NEW CREATIVE **TROCHUT ALEX**

© 2015 Adobe Systems Incorporated. All Rights Reserved. Adobe Confdential.

 $\blacktriangledown$ 

- § Services are Java Objects (POJOs)
	- **•** registered by Bundles
	- § consumed by Bundles
- § "SOA inside the JVM"
- Services looked up by type and/or custom filter
	- "I want a service that implements org.acme. Payment where location=US"
	- One or many
- § Dynamic! Services can be updated without taking down the consumers
	- § OSGi Service Consumers react to dynamism

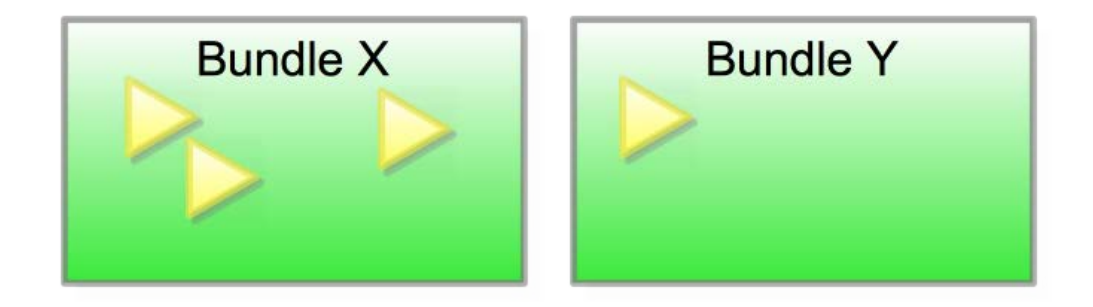

#### Dynamic Service Selection

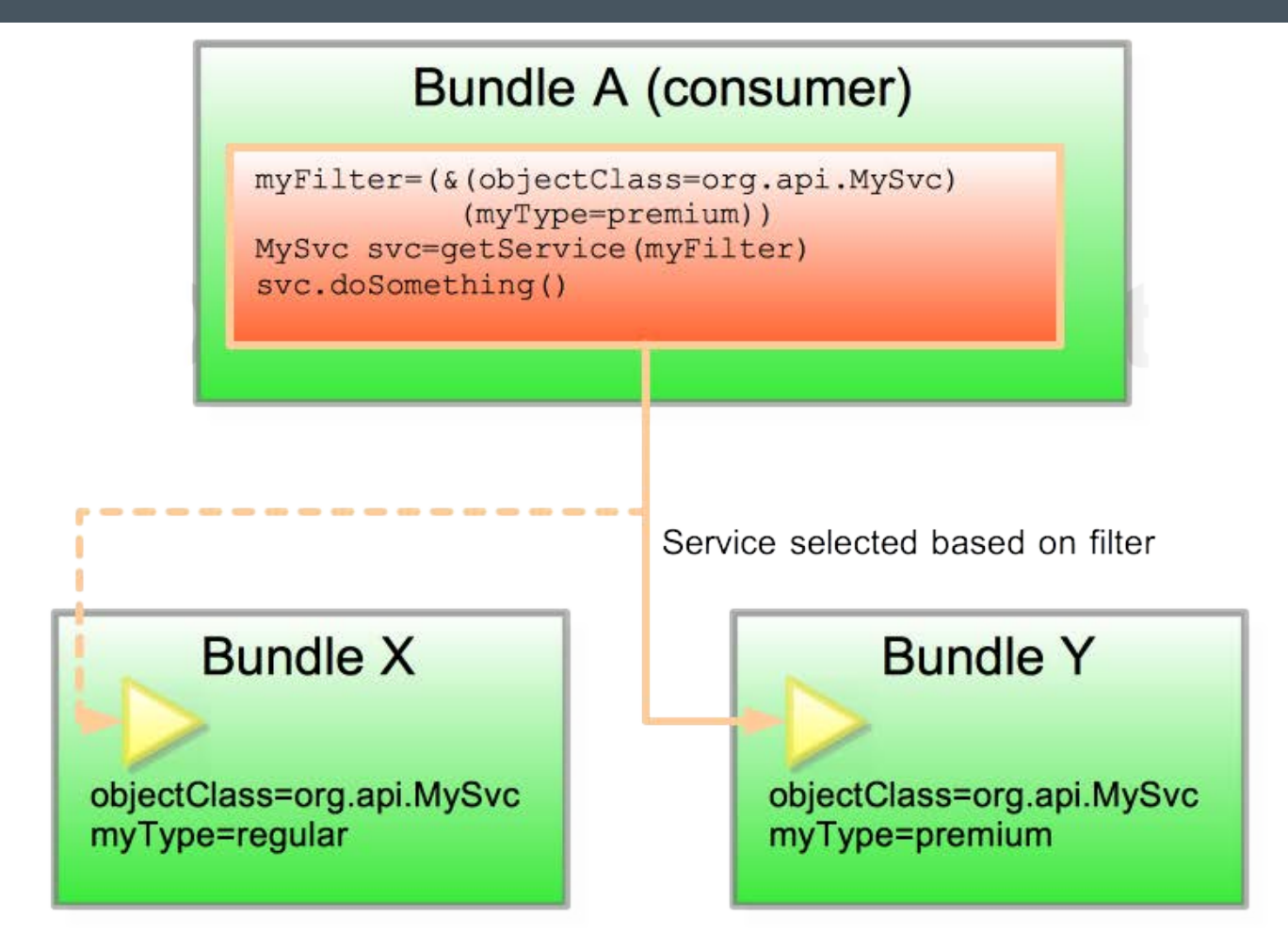

The triangle represents an OSGi service

#### Async Services

- § Take an existing OSGi Service …
	- … and make it async!
- Or use an async-optimized one
- § Also works great with Remote Services
- § Recommended implementation: htps://svn.apache.org/repos/asf/aries/trunk/async

#### Normal service use:

**TimeConsumingService tcs = ... // from Service Registry**  System.out.println("Invoking Big Task Synchronously..."); System.out.println("Big Task returned: " + tcs.bigTask(1));  **// further code** 

- Async service use
	- § via mediator obtained from Async Service

**TimeConsumingService tcs = ... // from Service Registry**  Async async = ... // Async Service from Service Registry **TimeConsumingService mediated = async.mediate( tcs, TimeConsumingService.class);** 

System.out.println("Invoking Big Task Asynchronously..."); **async.call(mediated.bigTask(1))**  .then(p -> bigTaskFinished(p.getValue())); System.out.println("Big Task submitted");

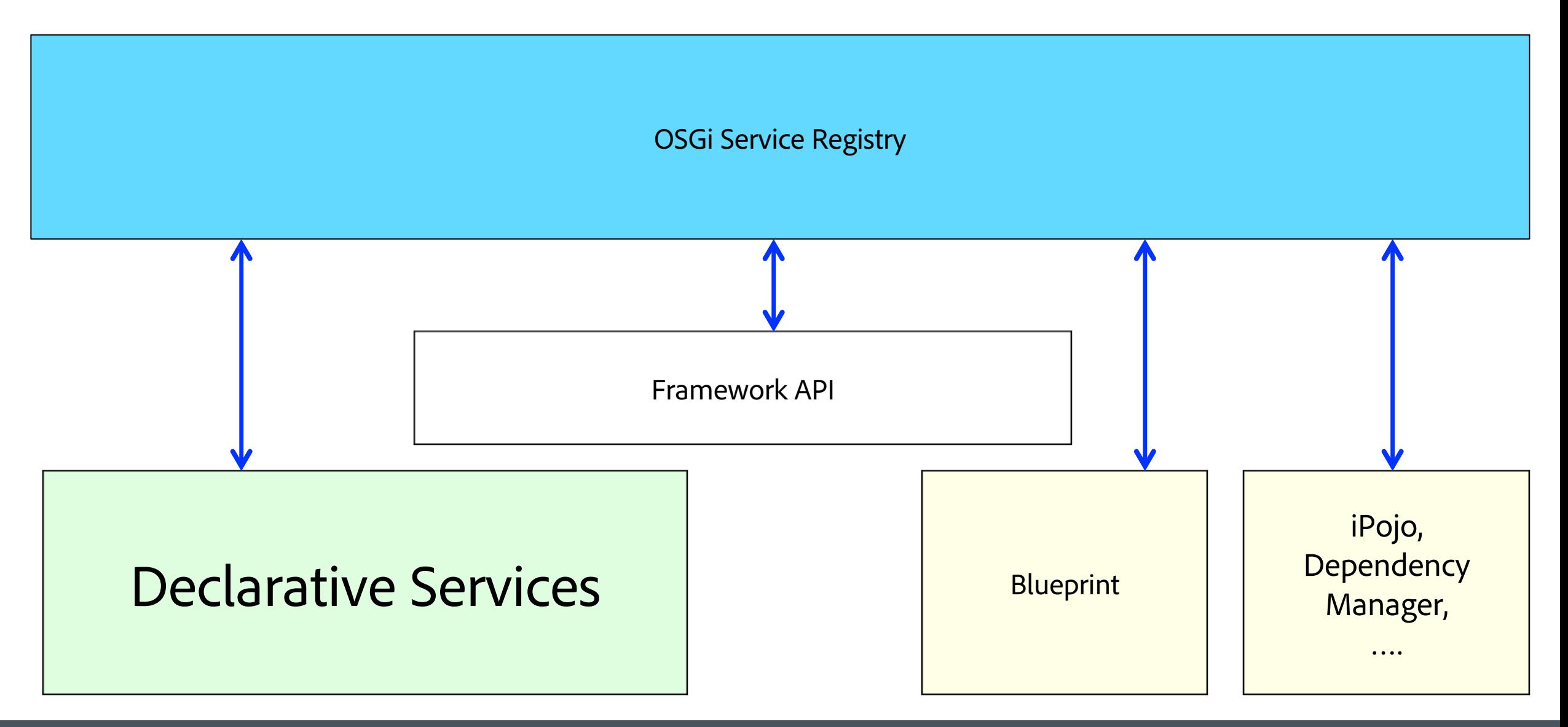

W Adobe

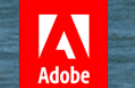

## **Declarative Services**

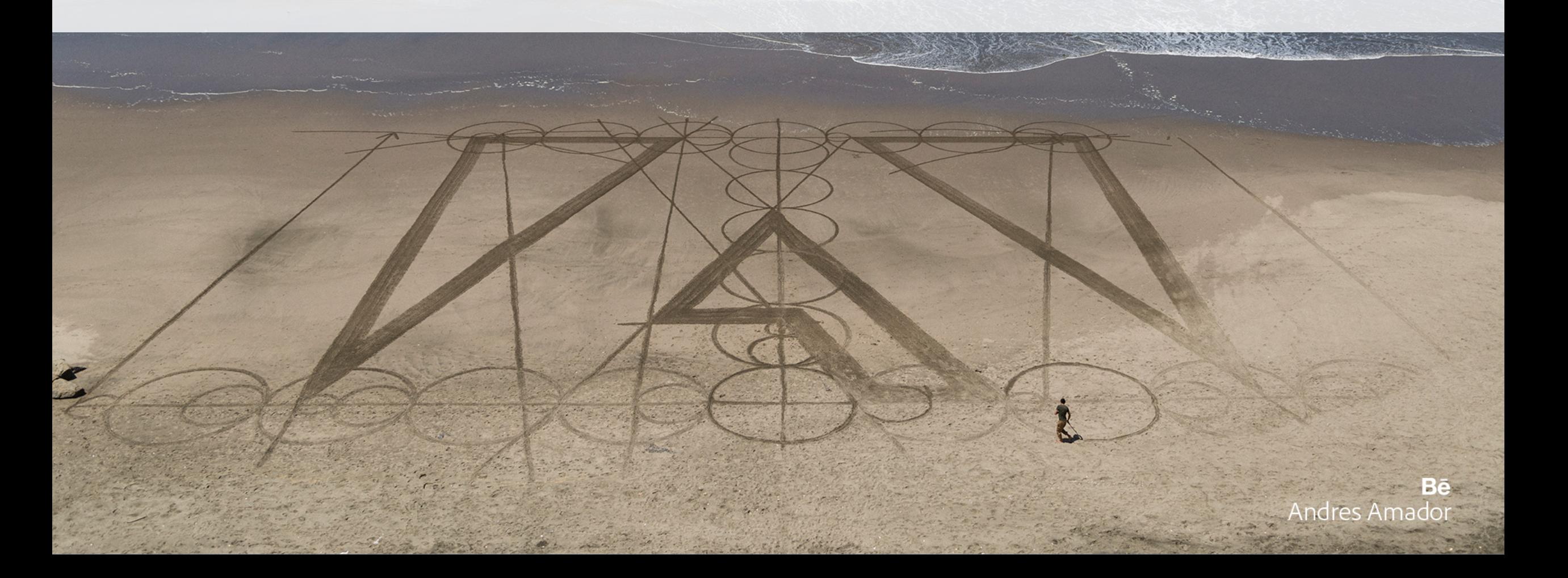

#### OSGi Preconceptions

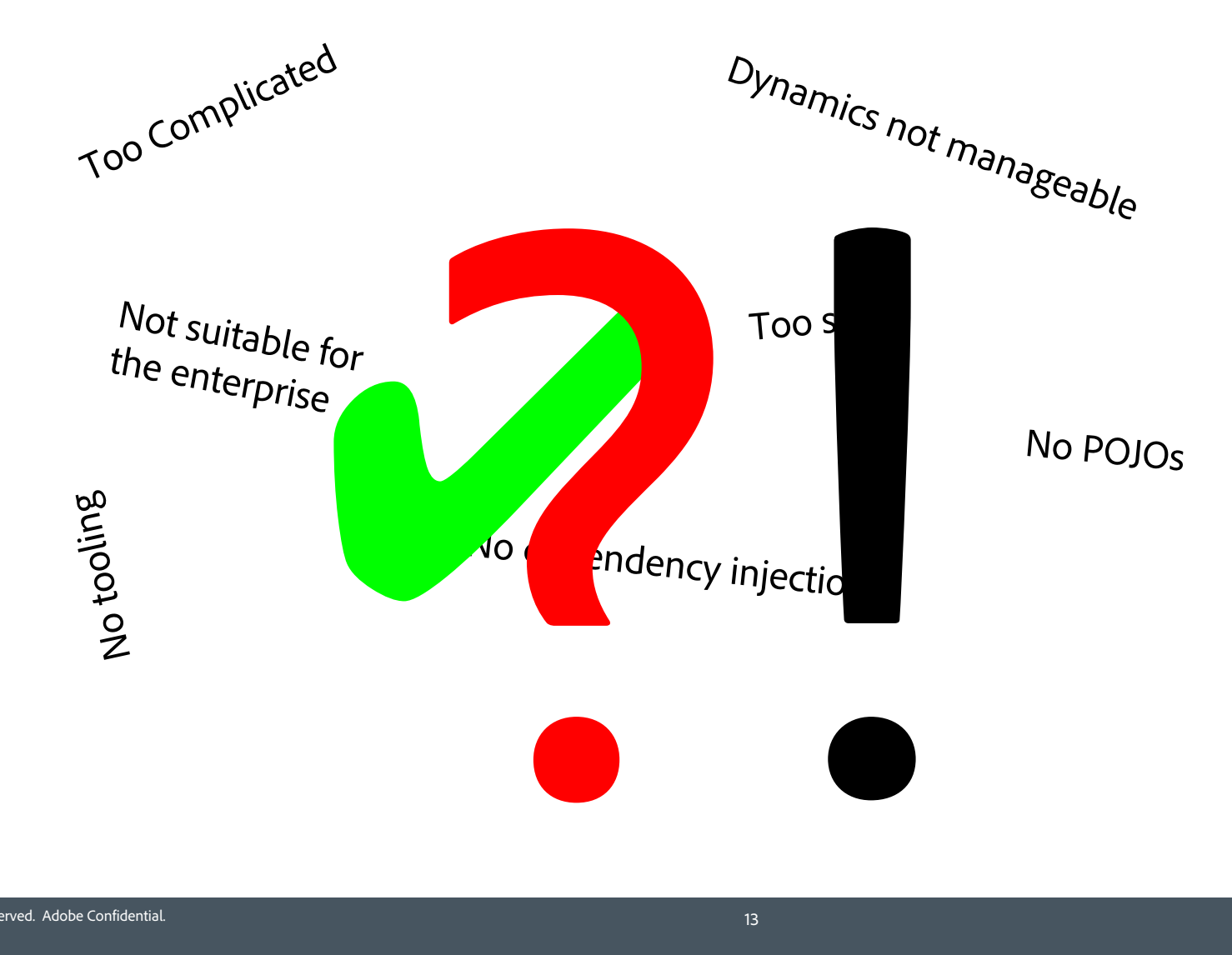

## **Welcome to the Guessing Game**

Type in your name, select a level and start the game:

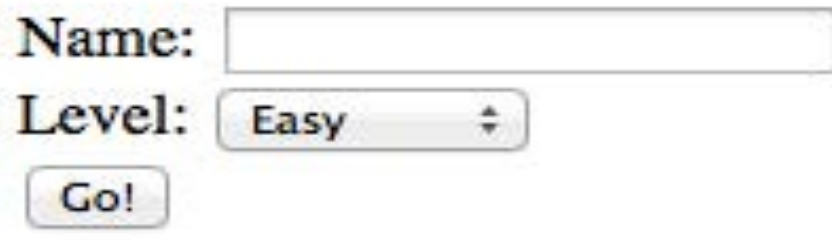

- § Components
- § Services
- § Module aka Bundle

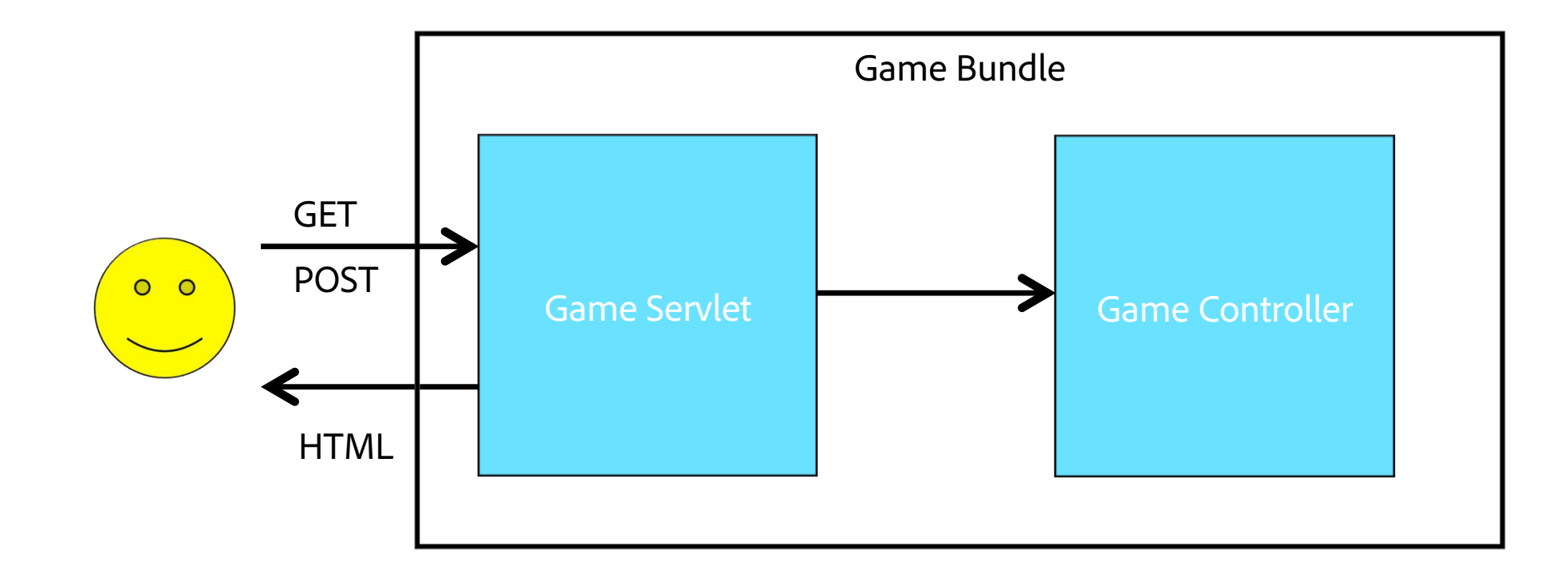

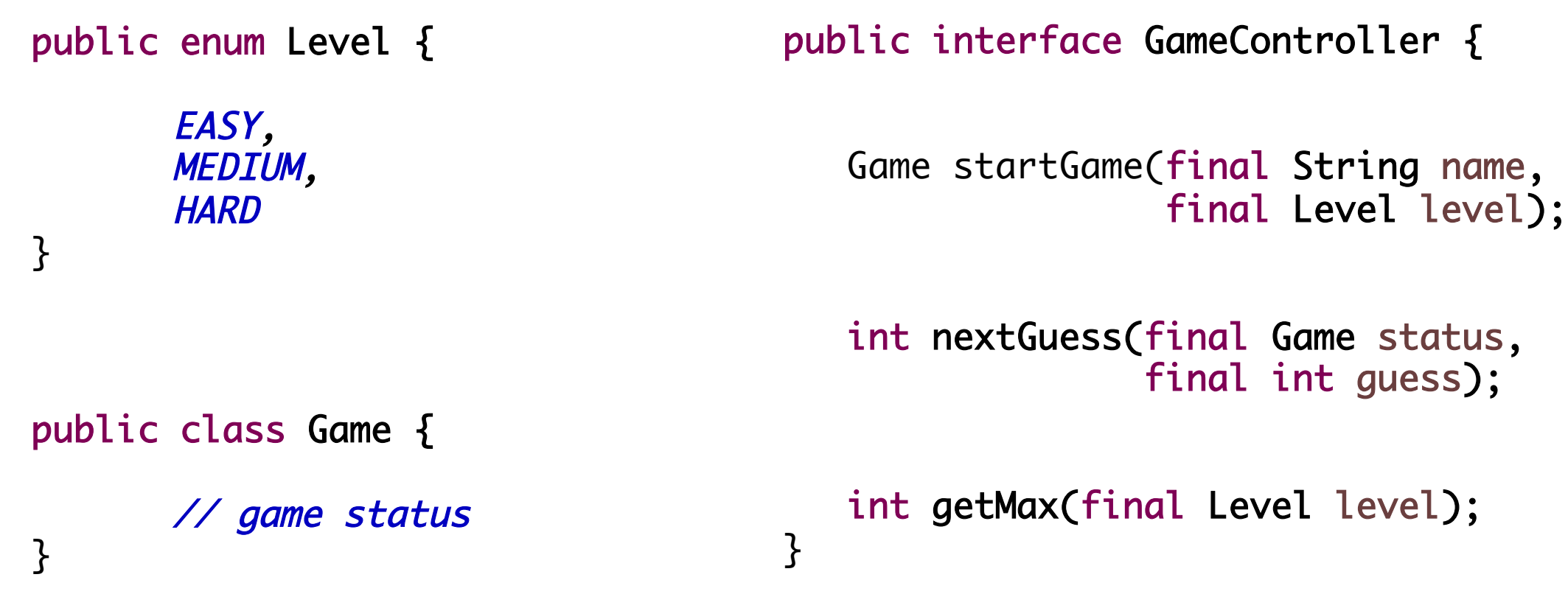

...

import org.osgi.service.component.annotations.Component;

@Component public class GameControllerImpl implements GameController {

}<br>}

Range from 1 to a configurable max value per level

```
public @interface Config {
```

```
int easy_max() default 10;
int medium_max() default 50;
int hard_max() default 100;
```
Configuration (Dictionary)

easy.max  $=$  "8"  $median.max = 40L$  private Config configuration;

```
@Activate
protected void activate(final Config config) {
    this.configuration = config;
}
```
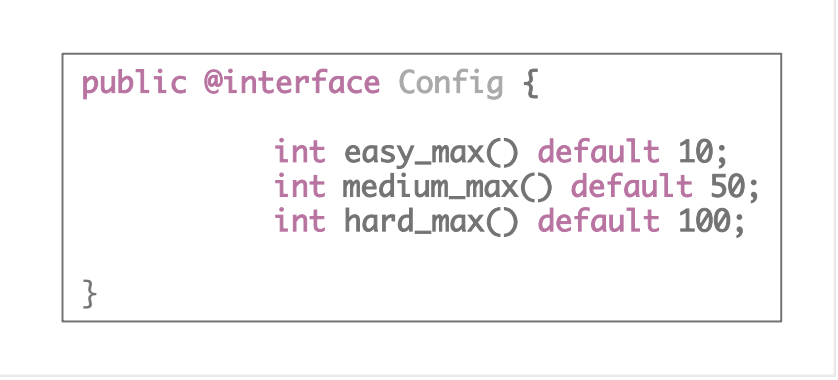

```
public int getMax(final Level level) {
```

```
int max = 0;
 switch (level) {
          case EASY : max = configuration.easy_max(); break;
          case MEDIUM : max = configuration.medium_max(); break;
          case HARD : max = configuration.hard_max(); break;
  }
 return max;
```
}

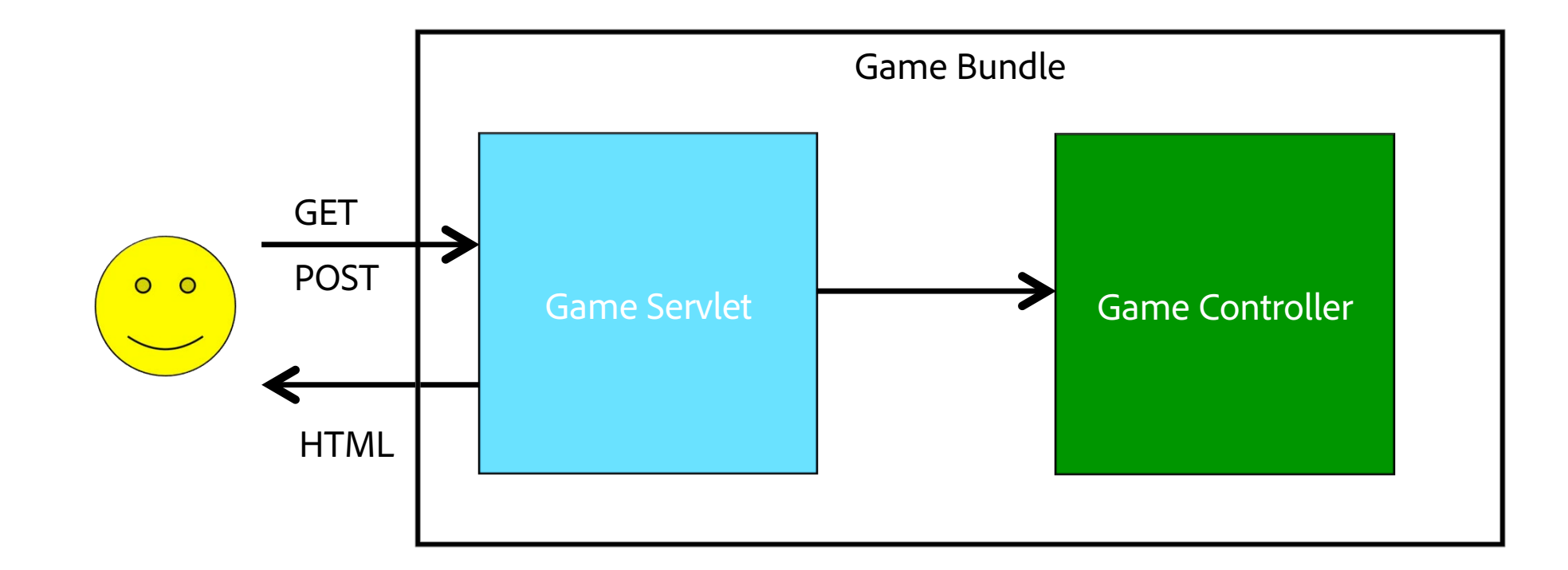

```
@Component( service = Servlet.class ,
```

```
 property=
"osgi.http.whiteboard.servlet.pattern=/game")
```
#### public class GameServlet extends HttpServlet {

```
 @Reference
private GameController controller;
```
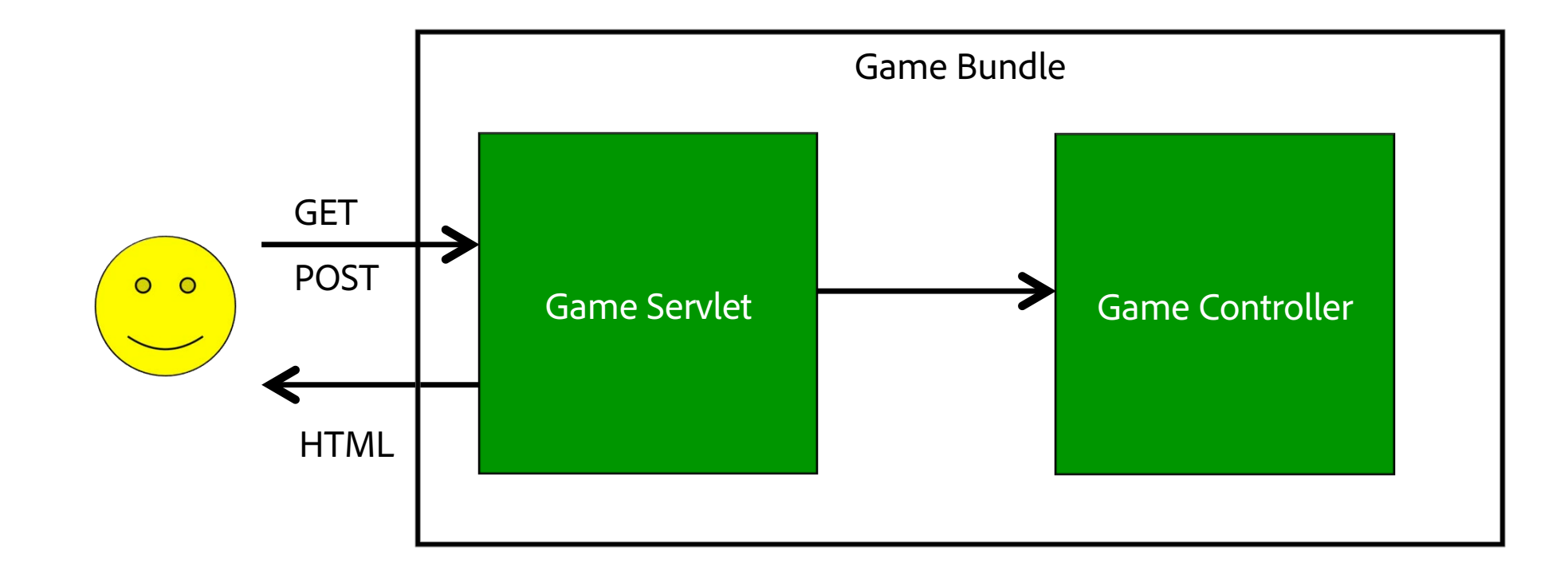

#### Management

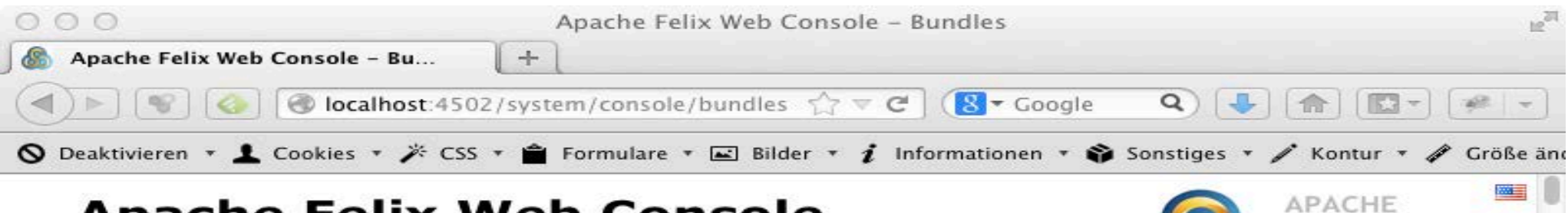

#### **Apache Felix Web Console Bundles**

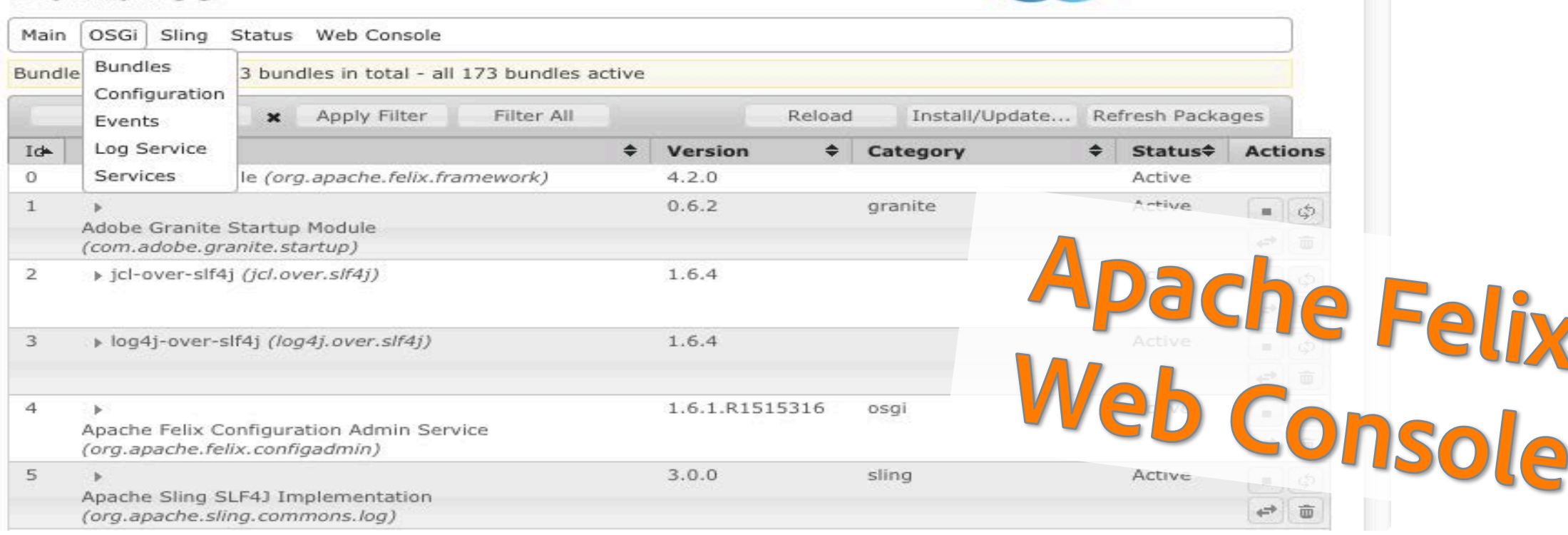

felix

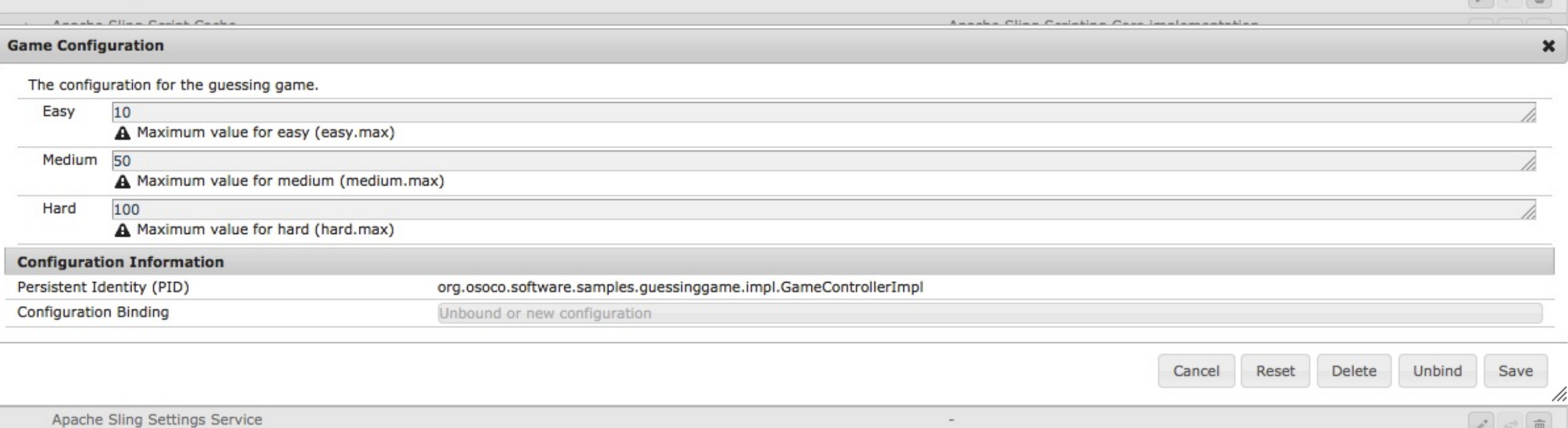

```
@ObjectClassDefinition(
       name = "Game Configuration"
,
      description = "The configuration for the guessing game.")
```
#### public @interface Config {

```
@AttributeDefinition(name="Easy", 
              description="Maximum value for easy")
int easy_max() default 10;
```

```
@Component
@Designate( ocd = Config.class )
```
public class GameControllerImpl implements GameController {

#### Dynamics

- § Lazy instantiation
- § References
- Reconfiguration

@Reference private GameController controller;

@Reference(cardinality=ReferenceCardinality.OPTIONAL policy=ReferencePolicy.DYNAMIC) private volatile GameStatistics stats;

@Reference(cardinality=ReferenceCardinality.MULTIPLE) private volatile List<Highscore> highscores;

@Reference private final Set<Highscore> highscores = new ConcurrentSkipListSet<Highscore>();

#### private volatile Config configuration;

```
@Activate
@Modified
protected void activate(final Config config) {
     this.configuration = config;
}
```
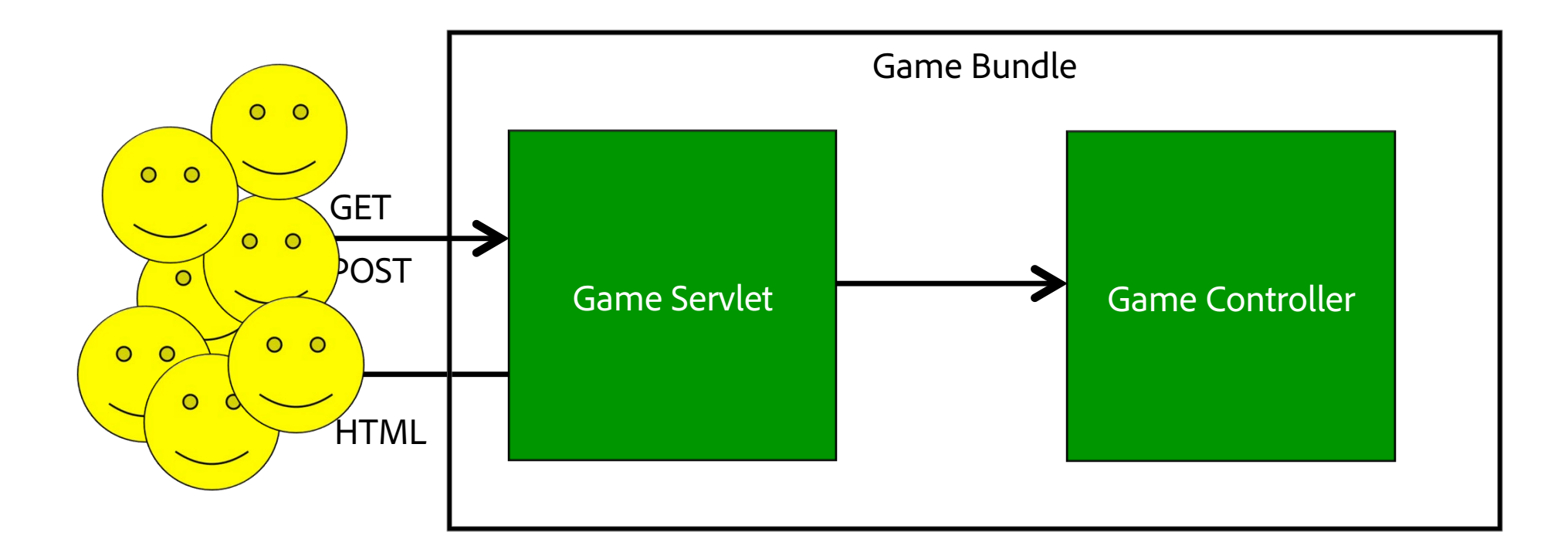

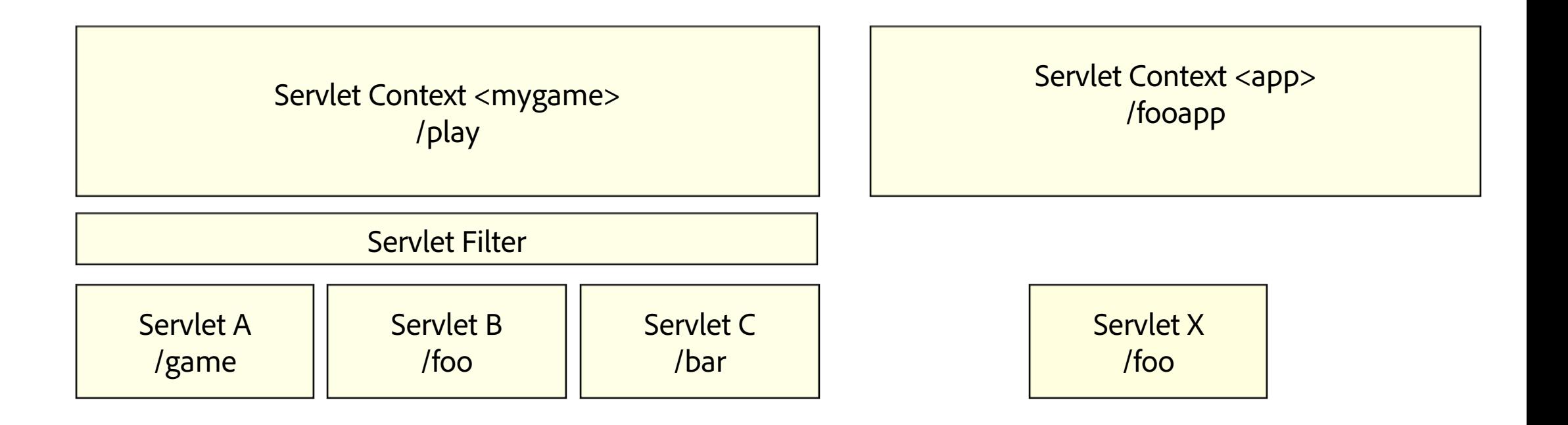

```
@Component( service = Servlet.class ,
             scope = ServiceScope.PROTOTYPE,
 property={"osgi.http.whiteboard.servlet.pattern=/foo"
,
             "osgi.http.whiteboard.context.select=mygame"}
```
#### public class ServletB extends HttpServlet {

```
@Component( service = Servlet.class ,
             scope = ServiceScope.PROTOTYPE,
   property={"osgi.http.whiteboard.servlet.pattern=/bar",
             "osgi.http.whiteboard.context.select=mygame"}
```
public class ServletC extends HttpServlet {

#### HTTP Whiteboard Service

- § Servlet contexts (grouping, authentication)
- § Servlets
- § Resources
- § Filters
- § Listeners
- § Easy too use
- § Pojos
- § DI with handling dynamics
- Integrates with Configuration Admin and Metatype
- § Tooling \*is\* available
- § Official open source implementations available
- § But how do I get *this* easily deployed?

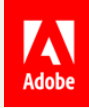

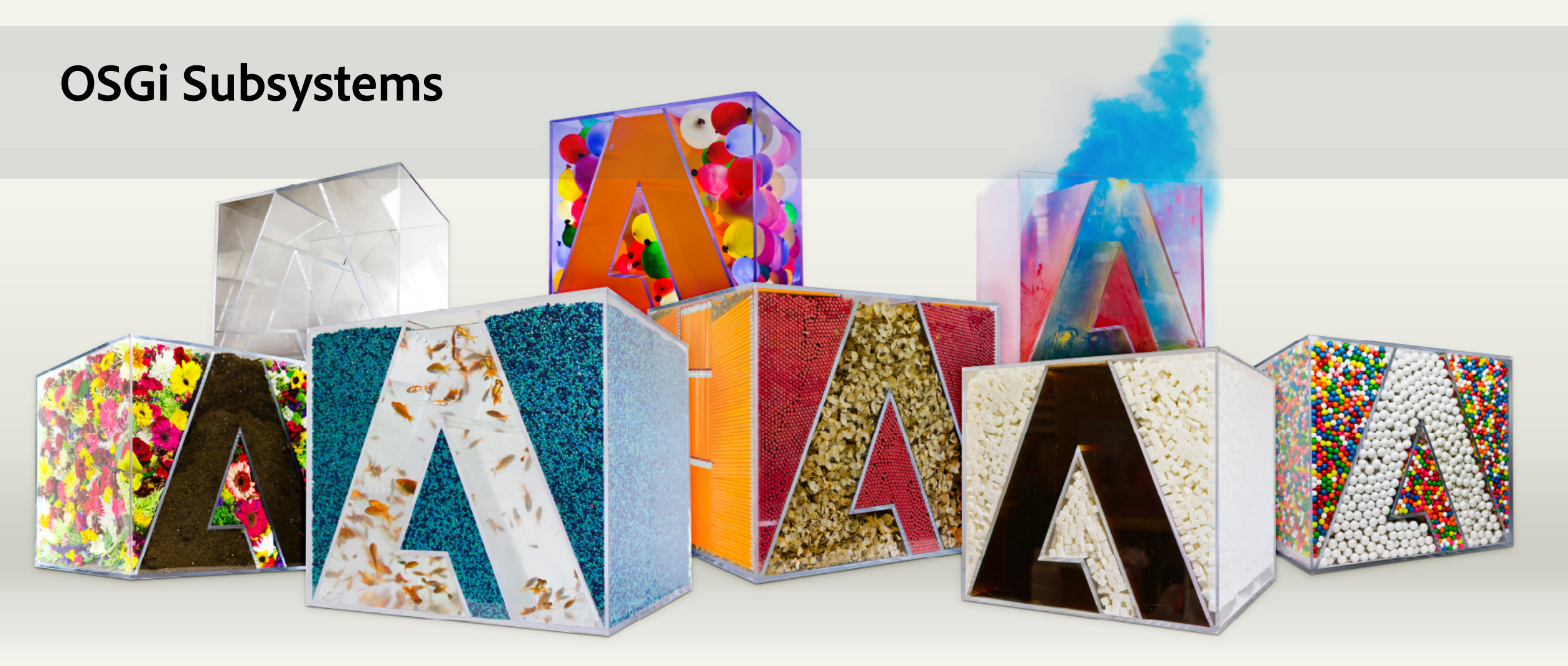

### Package your app for deployment

- § Most applications are composed of multiple bundles
- § Need a neat deployment package
- **•** Previously: proprietary solutions

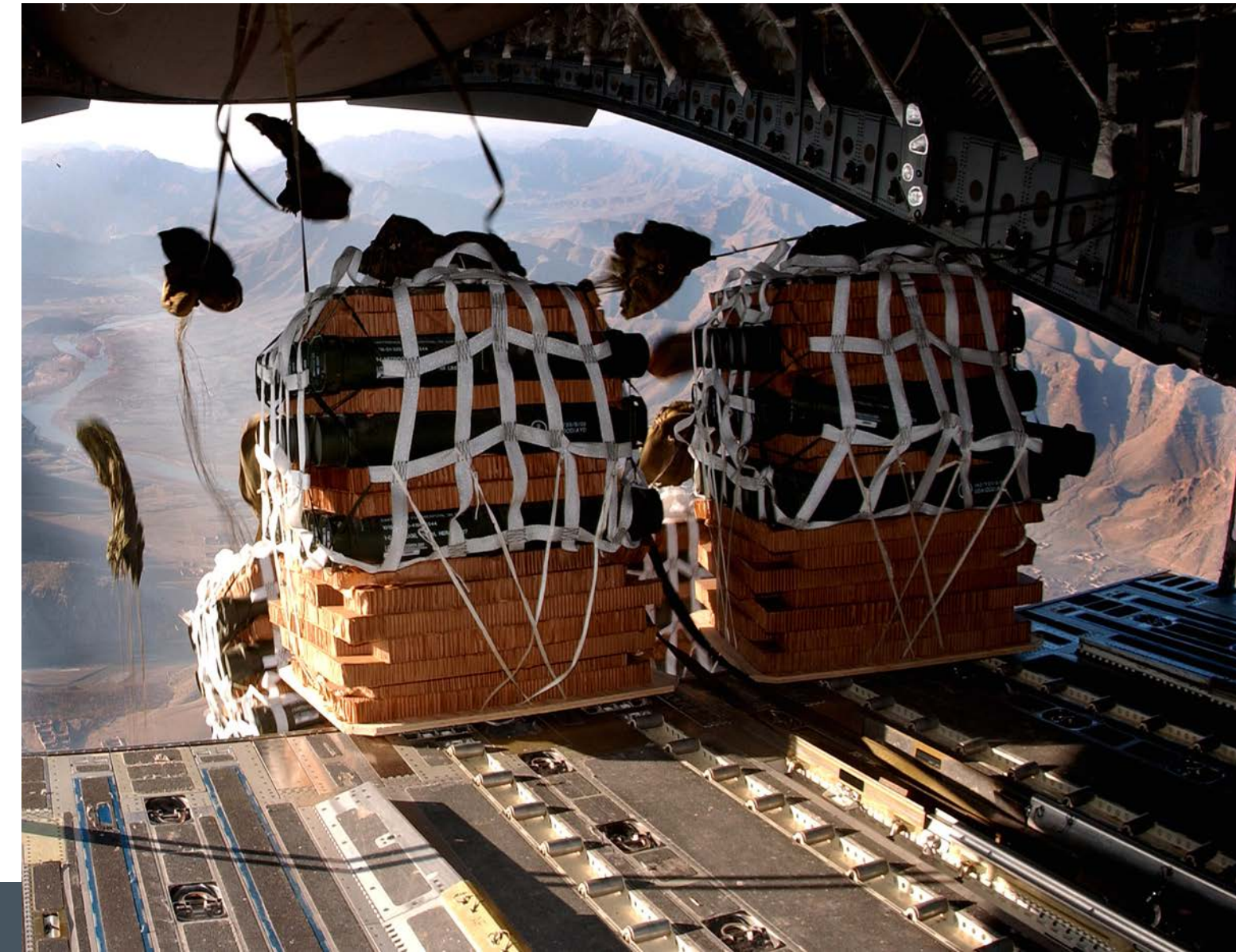

*"Airdrop pallets" by Senior Airman Ricky J. Best - defenselink.mil (search for "airdrop"). Licensed under Public Domain via Wikimedia Commons* 

#### OSGi Subsystems

- § Chapter 134 of Enterprise spec
- § Packaging of multi-bundle deployments
	- in .esa file (a zip file)
- § Optional isolation models
- § Bundles either in:
	- esa file
	- § OSGi Repository

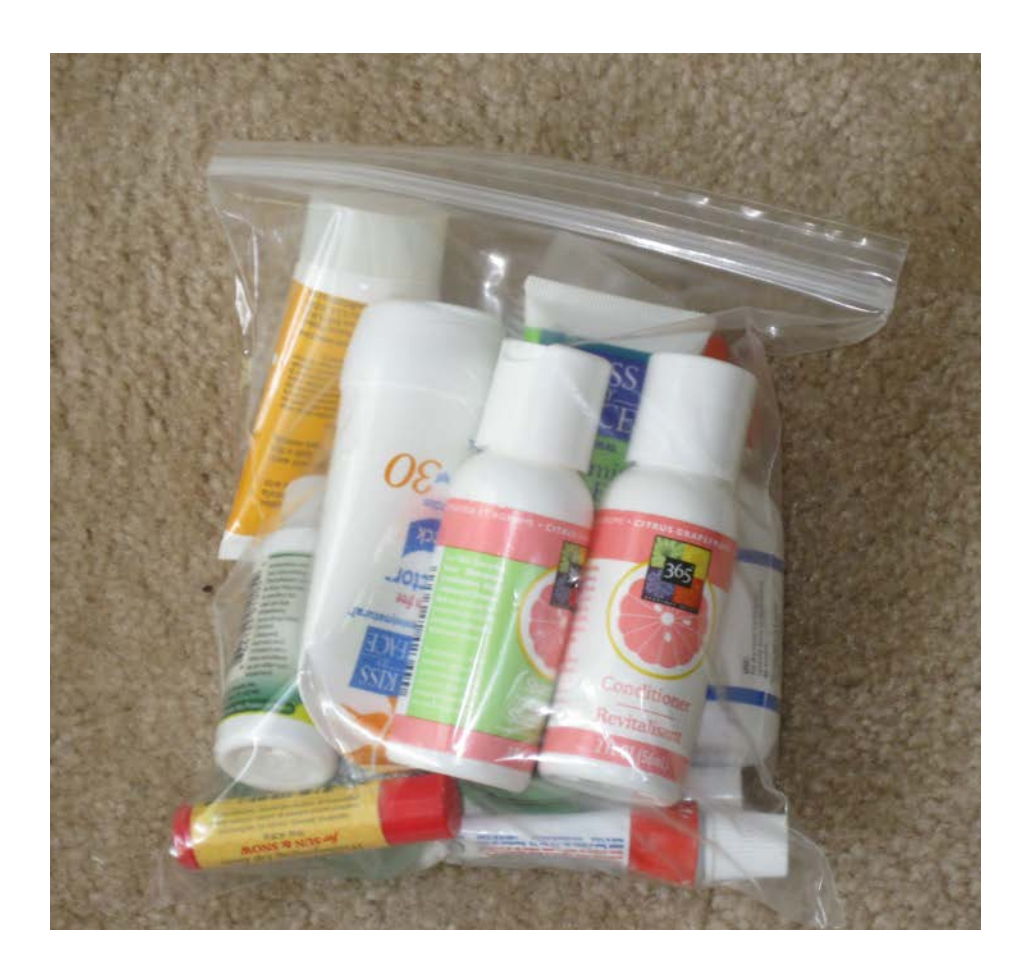

- § Features everything shared
- § Applications isolated
	- for 'friendly' multi-tenancy keeps bundles from interfering with each other
- Composites configurable isolation
	- § generally useful for larger infrastructure components

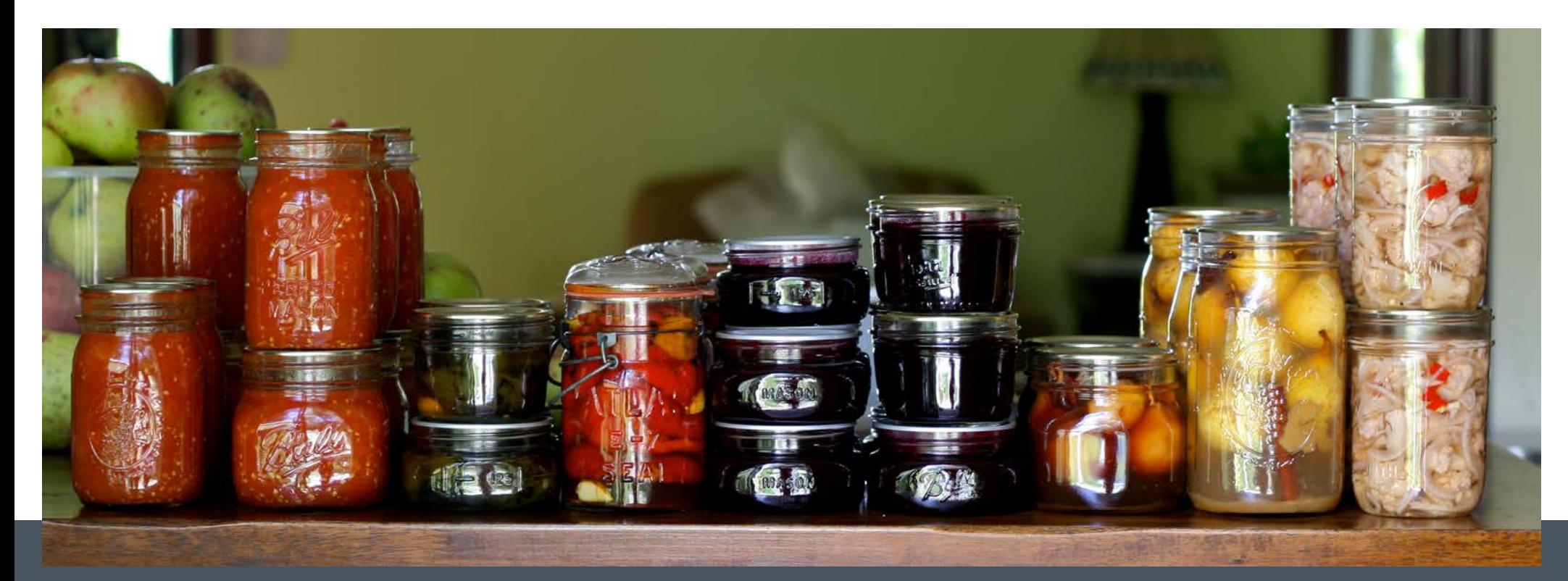

*Chiot's Run A Few Evenings of Work flickr.com*

#### Feature Subsystems

#### Deployment artifacts

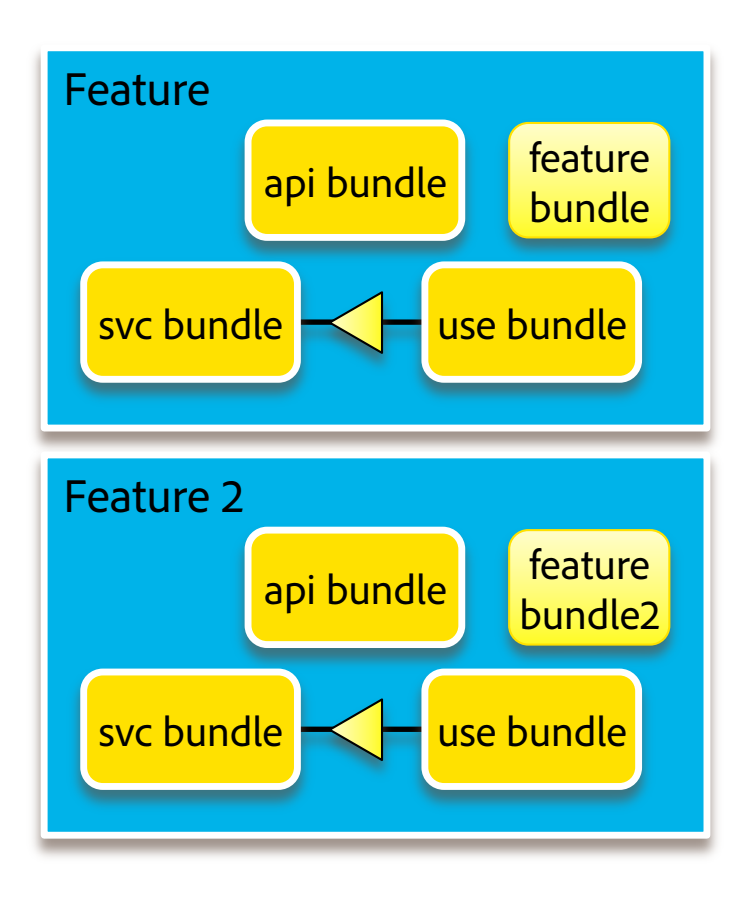

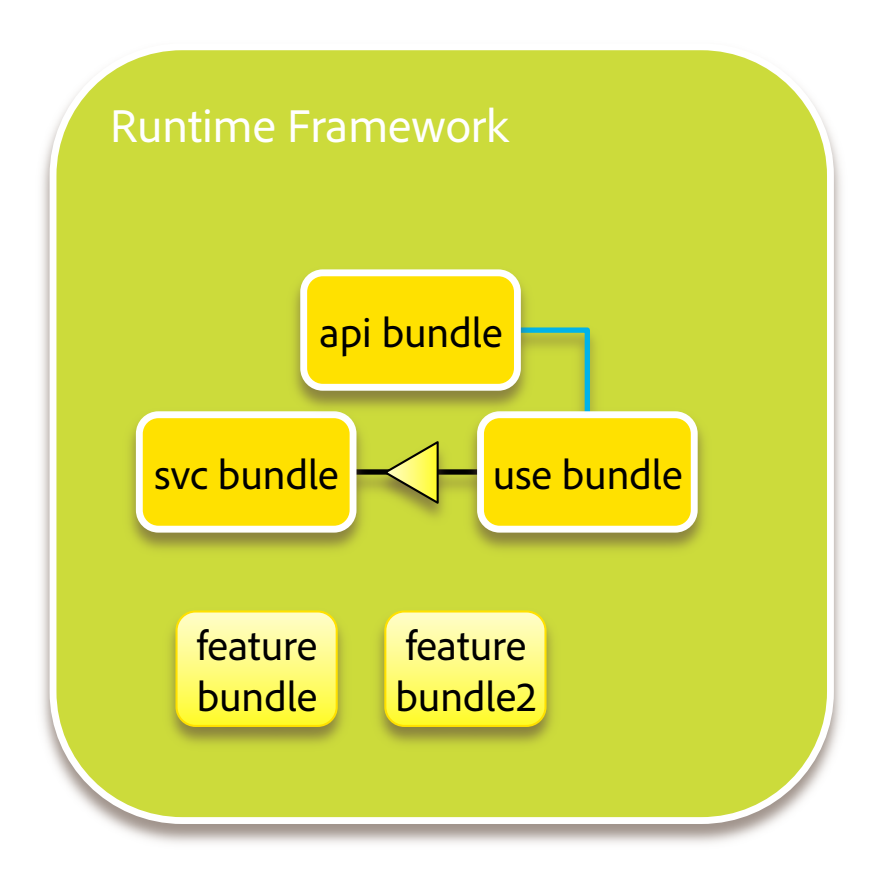

#### Application Subsystems

#### Deployment artifacts

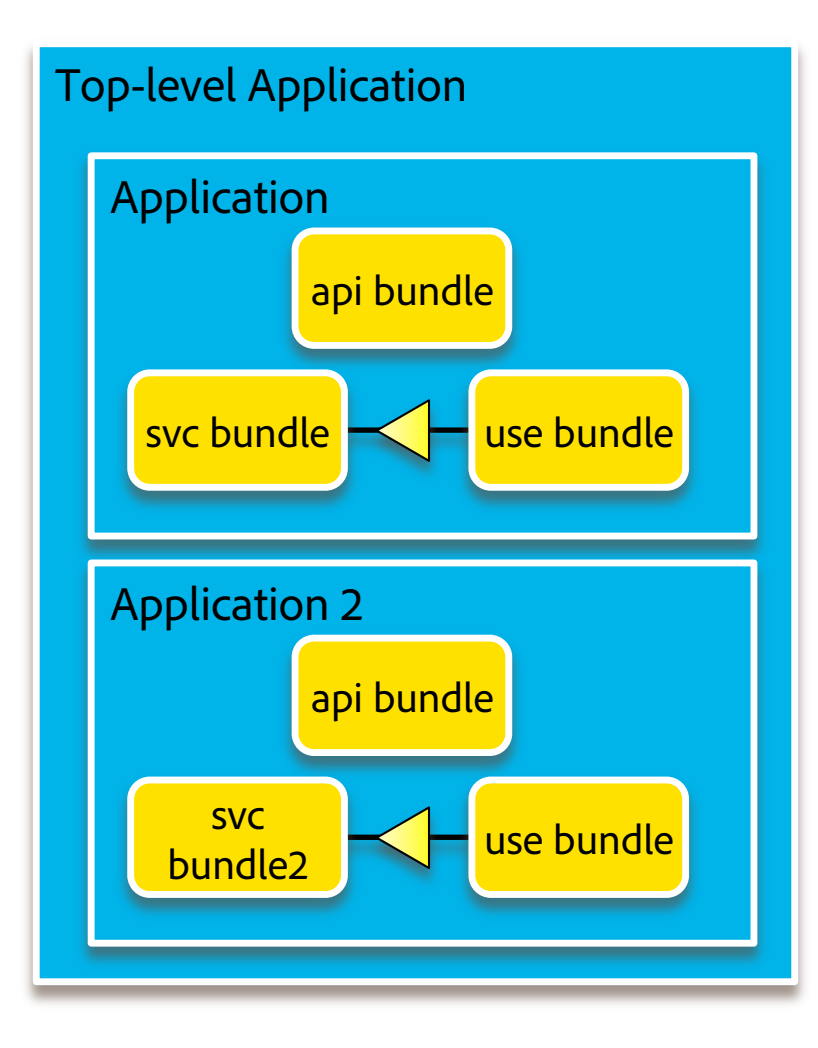

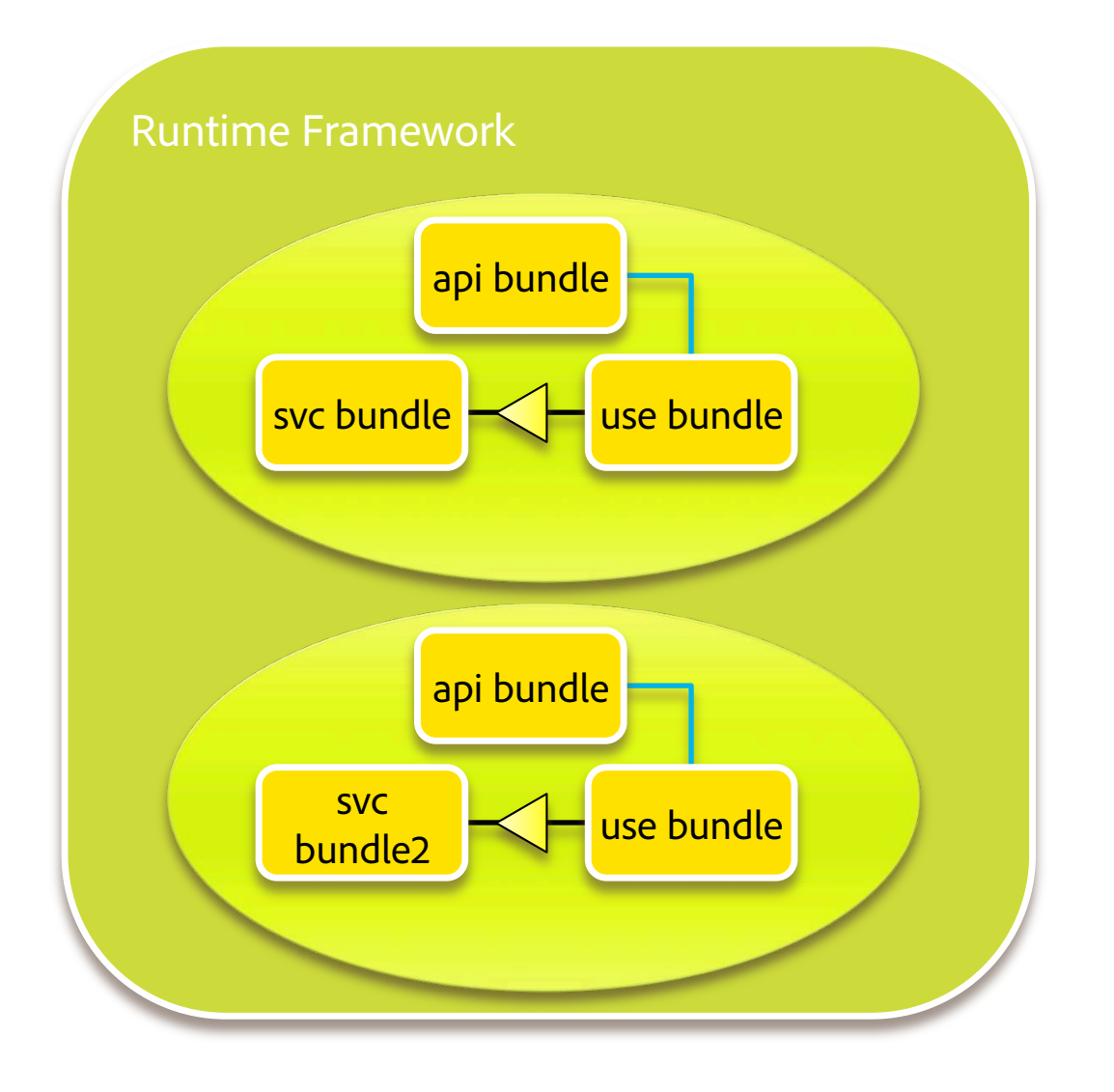

#### Build a subsystem

#### § Use maven:

#### **<project> <artifactId>mysubsystem</artifactId> <packaging>esa</packaging>**

#### **<dependencies>**

 **<!– the bundles you want in your subsystem --> </dependencies>** 

#### **<build>**

 **<plugins>** 

```
 <plugin>
```

```
 <groupId>org.apache.aries</groupId> 
  <artifactId>esa-maven-plugin</artifactId> 
  <extensions>true</extensions>
```
 **<configuration>** 

 **<generateManifest>true</generateManifest> <instructions>** 

```
 <Subsystem-Type>osgi.subsystem.feature
                          </Subsystem-Type>
```
 **</instructions> </configuration> </plugin>** 

#### to produce mysubsystem.esa

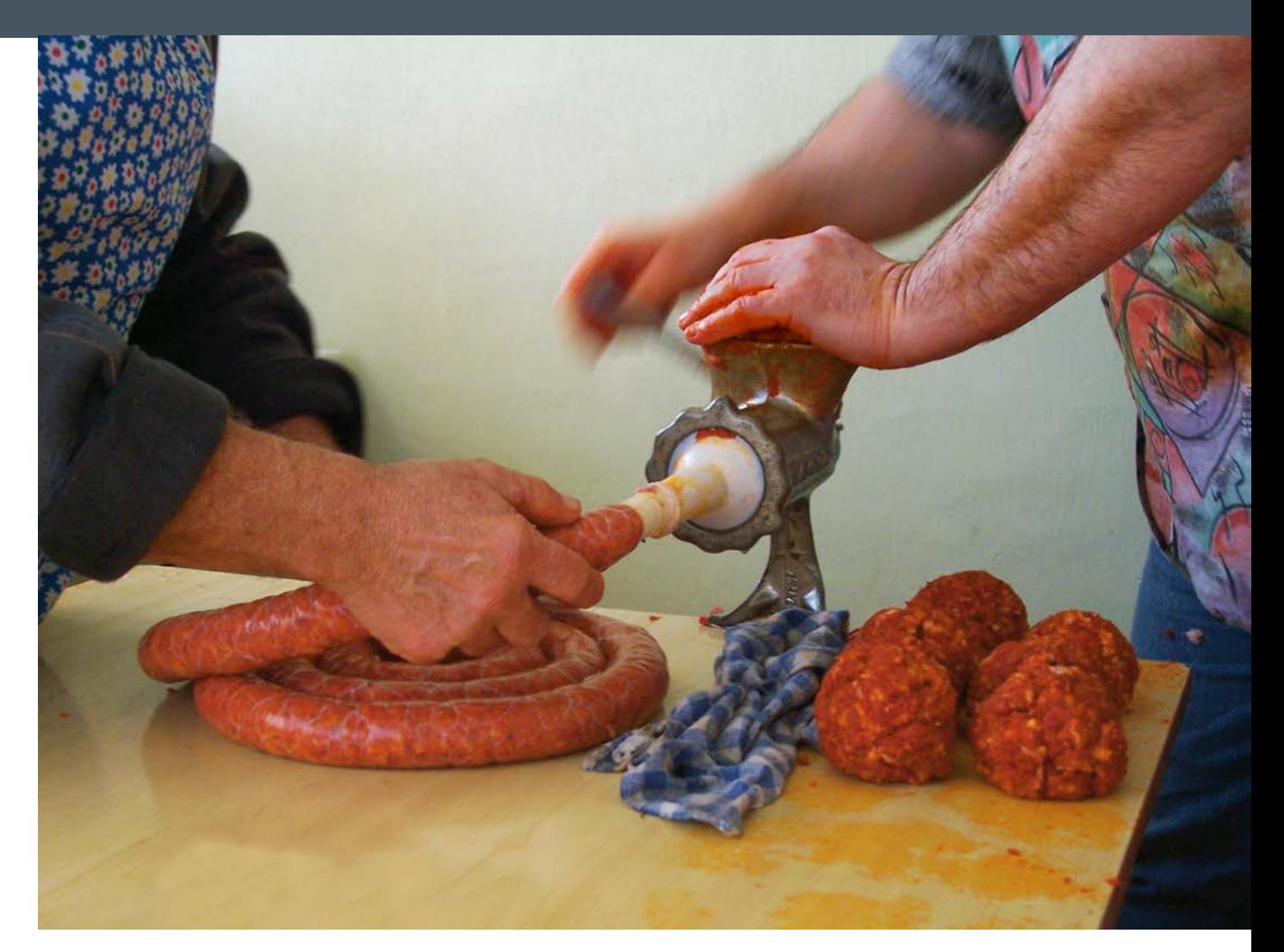

*"Sausage making-H-1" by László Szalai (Beyond silence) - Own work. Licensed under Public Domain via Wikimedia Commons* 

#### Deploy

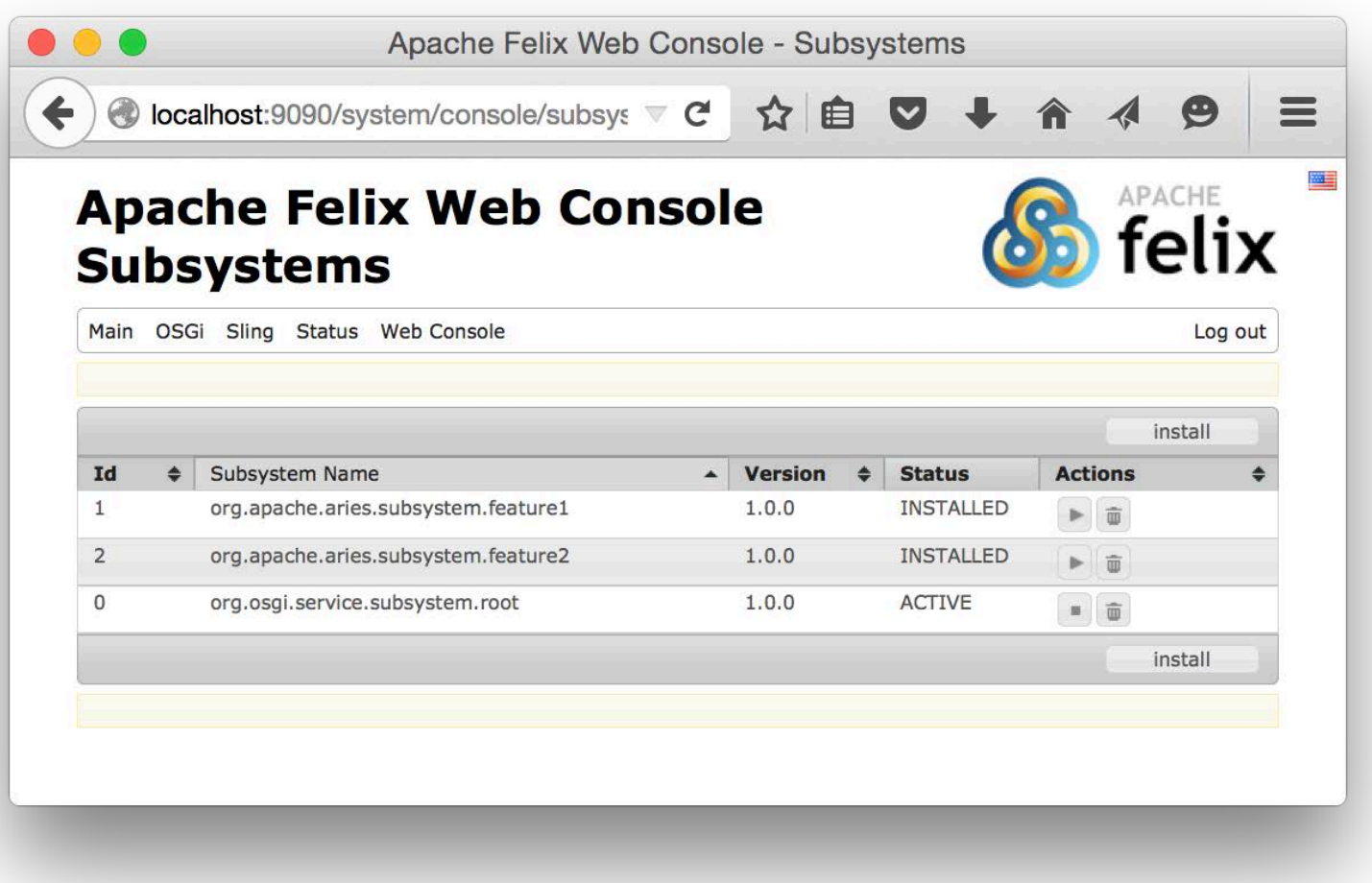

#### htps://svn.apache.org/repos/asf/felix/trunk/webconsole-plugins/subsystems

#### More info on creating a subsystem

- § OSGi Enterprise R6 spec: htp://www.osgi.org/Download/Release6
- § Apache Aries website htp://aries.apache.org/modules/subsystems.html
- § esa-maven-plugin htp://aries.apache.org/modules/esamavenpluginproject.html
- § For examples see:

htps://github.com/coderthoughts/subsystem-examples

#### Recipe – OSGi R6 Compendium

- § OSGi Declarative Services (Chapter 112)
- 
- OSGi Http Whiteboard Service (Chapter 140)<br>• OSGi Configuration Admin (Chapter 104)<br>• OSGi Metatype Service (Chapter 105)<br>• **IMPLEMENTATIONS frOM** • OSGi Configuration Admin (Chapter 104)
- § OSGi Metatype Service (Chapter 105)

# **Q&(A)**